# RELEASE NOTES

# **Trimble® Infrastructure GNSS Series Receivers**

- [Introduction](#page-2-0)
- [New features and changes](#page-2-1)
- [Upgrading the firmware](#page-4-0)

Version 4.19 Revision A<br>November 2010

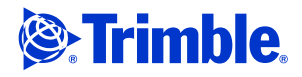

### **Corporate office**

Trimble Navigation Limited Engineering and Construction Group 5475 Kellenburger Road Dayton, Ohio 45424-1099 USA

800-538-7800 (toll free in USA) +1-937-245-5600 Phone +1-937-233-9004 Fax www.trimble.com

### **Legal notices**

#### **Copyright and trademarks**

© 2010, Trimble Navigation Limited. Trimble, and the Globe & Triangle logo are trademarks of Trimble Navigation Limited, registered in the United States and in other countries. NetR5, NetR8, NetR9, and TRIMCOMM are trademarks of Trimble Navigation Limited.

All other trademarks are the property of their respective owners.

### **Release notice**

5521 DZ Eersel, NL

This is the November 2010 release (Revision A) of the *Trimble Infrastructure GNSS Series Receivers Release Notes*. It applies to version 4.19 of the software.

### **Product warranty information**

For applicable product warranty information, please refer to the Warranty Card included with this Trimble product, or consult your Trimble dealer.

#### **Notice to our European Union Customers**

For product recycling instructions and more information, please go to www.trimble.com/ev.shtml.

Recycling in Europe: To recycle Trimble WEEE (Waste Electrical and Electronic Equipment, products that run on Electric power), call  $+31$  497 53 24 30 and ask for the "WEEE Associate". Or, mail a request for recycling instructions to: Trimble Europe BV c/o Menlo Worldwide Logistics Meerheide 45

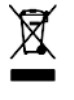

# <span id="page-2-0"></span>**Introduction**

These release notes describe improvements made to the following Trimble® Infrastructure Series receivers. With this release, all these receivers can use version 4.19 firmware:

- NetR<sub>3</sub>
- NetR5<sup>™</sup>
- NetR8™
- NetR9™

To use firmware version 4.19, you must have a valid firmware warranty. To load this firmware, the receiver must have a firmware dated September 2009 or later. If necessary, contact your Trimble dealer to purchase a warranty.

Before you perform a firmware upgrade, Trimble recommends that you download and backup any files that are on the receiver.

# <span id="page-2-1"></span>**New features and changes**

### **General**

- General updates to the list of supported receiver types.
- Resolved an issue where the NetR9 receiver could unexpectedly reset upon switching from external to internal oscillator.

## **Data formats**

- NMEA VTG message format enhanced to account for any drop in correction packets.
- RTCM-Repeat of OmniSTAR VBS now uses a station ID of 100.
- An option in "Advanced" RTCM settings now allows unhealthy observables to be included in RTCM output. The default setting is *Disabled*.
- GSOF outputs updated to resolve an issue where all GSOF outputs would assume the output rate of the last configured message.
- An update to TRIMCOMM™ commands to handle external oscillator settings in same manner as web UI.

### **OmniSTAR**

• RTCM-Repeat of OmniSTAR VBS now uses a station ID of 100.

Infrastructure GNSS Series Receivers Release Notes **3**

# **Data Logging**

- Updates for conversion of Hatanaka compressed RINEX files.
- Minor resolutions for converted RINEX GPS ephemerides.
- Under data files, the Plot icon is now hidden from users who do not have download access.
- Updated handling of memory to correctly identify and erase any bad blocks.
- Three changes to data file naming conventions to maintain file names of consistent length. Any required padding will be done with underscores:
	- SystemYYYYMMDDHHmm: pad and limit System to 10 characters
	- SystJJJh: pad and limit Syst to 4 characters
	- SystJJJhmm: pad and limit Syst to 4 characters

# **Web interface and front panel**

- The *Receiver Status* / *Identity* page now shows the antenna database version.
- I/O Configuration is updated to support three NTRIP Server connections.
- NTRIP Client is updated to prevent a rare configuration that could result in the system crashing.
- Improved handling and decoding of large NTRIP source tables
- The front panel display now supports the Russian Cyrillic character set.
- Client socket handling is updated to prevent a user from configuring the same port for client and server modes.
- An updated DNS request to ISP resolves the rare occurrence where the ISP would not send the DNS address on first request.
- Under data files, the Plot icon is now hidden from users who do not have download access.

# **Tracking**

- SBAS signal tracking is now disabled by default.
- Updates for latest GLONASS satellite constellation.
- Improved handling of satellite channel allocation when an almanac goes invalid.
- Enhanced Galileo E5 tracking.

# **Application files**

- Improved handling of imported application files that contain very old coordinate system library information.
- **4** Infrastructure GNSS Series Receivers Release Notes

# <span id="page-4-0"></span>**Upgrading the firmware**

Use one of the following methods. In both cases, make sure that the receiver firmware warranty date is September 2009 or later.

- If using the WinFlash utility, use the latest version that is available with the version 4.19 Web package.
- If using the receiver Web User Interface to load the v4.19 \*.TIMG file, **before you start** this installation, make sure that the receiver is already running firmware version 3.71 or later.

If the receiver firmware is earlier than version 3.60, you must first load version 3.60, then load version 3.71 and then load version 4.19.